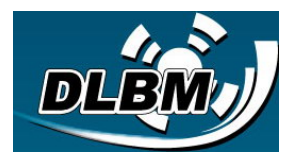

## **Dualsky Linear Brake Mode Instructions**

Linear brake mode is an original ESC brake technology created by Dualsky. It can fine adjust the brake force of brushless motor in the range of non-powered, thus to control the speed of diving down or landing. Different from the brake function of other ESCs, DLBM has the following advantages:

- Motor brake force can be adjusted.
- The adjusting accuracy is 1%.
- Adjust easily by Transmitter.

## **1. Applicable ESC**

Dualsky Xcontroller V2 is equipped with this function. While V1 does not has this function.

## **2. Open up the function of DLBM.**

Method 1: Set the DLBM ON by ProgCARD-V2(#45200).

Method 2: Connect the USB LINK(#45525) to PC, using the V2 Software to set DLBM ON. Method 3: Use the Transmitter throttle programming to set DLBM/Brake ON, via prompt tone. (Details refer to ESC Manual).

## **3. Use DLBM to control flying.**

After opening DLBM function, user can feel the power system brakes obviously when the Transmitter throttle lever is at the bottom. At this point the throttle signal is divided into two areas:

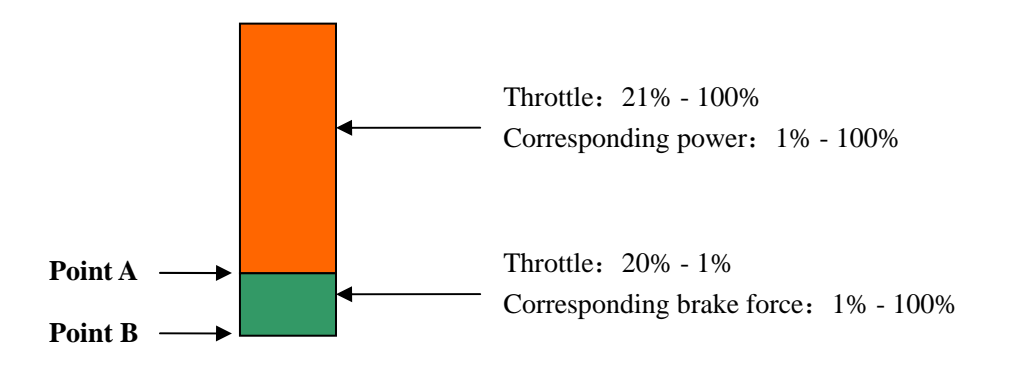

1) Simple settings: By setting the value in the bottom of the End Point of Throttle Channel can reduce the brake force. For example, set the End Point to be 90%, corresponding brake force will be 50%. (Prerequisite: Throttle range of ESC and throttle range of Transmitter should have been matched. Details refer to ESC Manual.)

2) Advanced Settings: Setting through the Point Throttle Curve is more delicate.

- Accurately set the throttle position for power outputting. (Point A)
- Accurately set the brake force when throttle is at the lowest position. (Point B)

It can also add some throttle EXP, to fine control the senior models.

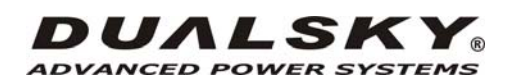